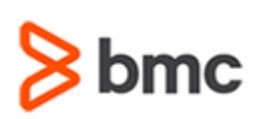

# **Certification Brief**

### **CERTIFICATION NAME**

› BMC Certified Professional: Control-M 9.x Online Proctored Exam

#### **CERTIFICATION EXAM CODE**

› AUTO-CERT-CTM0918-CP

### **APPLICABLE VERSIONS**

› Control-M 9.0.18

### **REQUIRED PREREQUISITES**

- › BMC Certified Associate: Control-M 9.x for Schedulers Online Exam
- › BMC Certified Associate: Control-M 9.x for Administrators Online Exam

### **TARGET AUDIENCE**

› Administrators and Schedulers

### **EXAM DURATION**

› 2 Hours

### **Control-M**

# **BMC Certified Professional: Control-M 9.x Online Proctored Exam**

### **PURPOSE OF EXAM**

Companies deploying and using Control-M realize full value only when their solution is effectively implemented, operated, and administrated. To ensure deployments and operations are performed to best practice standards, BMC Software maintains a technical certification program.

The **BMC Certified Professional: Control-M 9.x Online Proctored Exam** will validate the technical competencies needed to successfully schedule and manage jobs in the Control-M environment.

### **Skills Tested**

Participants will be tested on their knowledge of the following:

- » Install Control-M/Server
- » Establish communication with Control-M/EM
- » Implement agentless platforms for job execution
- » Configure options related to alerts, usage alerts, email, and STMP
- »Manage and troubleshoot New Day processing
- » Implement Control-M Add-Ons
- »Use various Control-M/EM utilities and Control-M/Server utilities to administer the products
- » Implement security options by defining users and groups, and by selecting configuration options
- » Implement user management options through LDAP/Active Directory support options
- » Implement workload management and load balancing through host groups
- » Perform and configure job history and version management
- » Implement customization options for Control-M/EM, Control-M/Server, and Control-M/Agent, including setting key system parameters
- » Perform Control-M/EM and Control-M/Server database maintenance
- » Implement Control-M high availability functionality
- » Implement agent and client deployment
- » Troubleshoot the Control-M environment

For detailed information around these topics, refer to the course abstract(s) for the recommended course(s).

BMC, BMC Software, and the BMC Software logo are the exclusive properties of BMC Software, Inc., are registered with the U.S. Patent and Trademark Office, and may be registered or pending registration in other countries. A

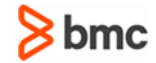

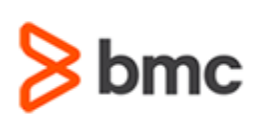

# **BMC Certified Professional: Control-M 9.x Online Proctored Exam**

# **Certification Brief**

### **EXAM DETAILS**

- › Exam will be offered through an online proctoring mechanism
- › Proctored by **ProctorU**
- › Participants must have a computer with a web cam, microphone, and internet connection
- › Further details and terms and conditions are available in the [BMC Certifications Program](http://documents.bmc.com/products/documents/39/36/463936/463936.pdf)  [Guide](http://documents.bmc.com/products/documents/39/36/463936/463936.pdf) and [BMC Education](https://www.bmc.com/content/dam/bmc/education/BMC_Education_Certification_Policy.pdf)  [Certification Policy](https://www.bmc.com/content/dam/bmc/education/BMC_Education_Certification_Policy.pdf)

### **EXAM REGISTRATION**

Choose from the following options to register for a BMC Education Services Exam:

- › Register online for BMC Software courses at: **[www.bmc.com/education](http://www.bmc.com/education)**
- › Contact your **[BMC Education Advisor](https://www.bmc.com/forms/ALL-EduAdvisor-ContactMe.html)** for help with registration

### **RETAKE POLICY**

- › Participants who fail the Certification exam may register and pay for an exam then make another attempt after waiting one week
- › Participants are limited to 4 attempts per year

# **Recommended BMC Software Courses to Prepare for the Certification**

The following course offered by BMC Education Services prepare participants to take the Certified Professional exam and also improve their knowledge and skill level to help build proficiency with the solution:

- » BMC Course for Control-M 9.x: Fundamentals Using (WBT)
- » BMC Course for Control-M 9.x: Fundamentals Scheduling (ILT, VILT, ASP)
- » BMC Course for Control-M 9.x: Fundamentals Administering (ILT, VILT, ASP)

## **Getting Started**

**Step 1.** Study and prepare for the exam. Recommended courses will help you to prepare for this exam. Allow a minimum of six weeks to study.

**Step 2.** Once you are ready, register and pay for **BMC Certified Professional: Control-M 9.x Online Proctored Exam**.

Partners are required to register from the Partner Portal.

If you have failed the exam, purchase another exam attempt.

## **Additional Recommended Resources to Study**

» Control-M 9.x Product Documentation » Control-M Communities

## **Recommended Experience**

»Minimum 6-18 months experience in administering the Control-M environment

BMC, BMC Software, and the BMC Software logo are the exclusive properties of BMC Software, Inc., are registered with the U.S. Patent and Trademark Office, and may be registered or pending registration in other countries. A

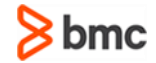

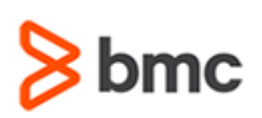

# **BMC Certified Professional: Control-M 9.x Online Proctored Exam**

# **Certification Brief**

## **Certification Process**

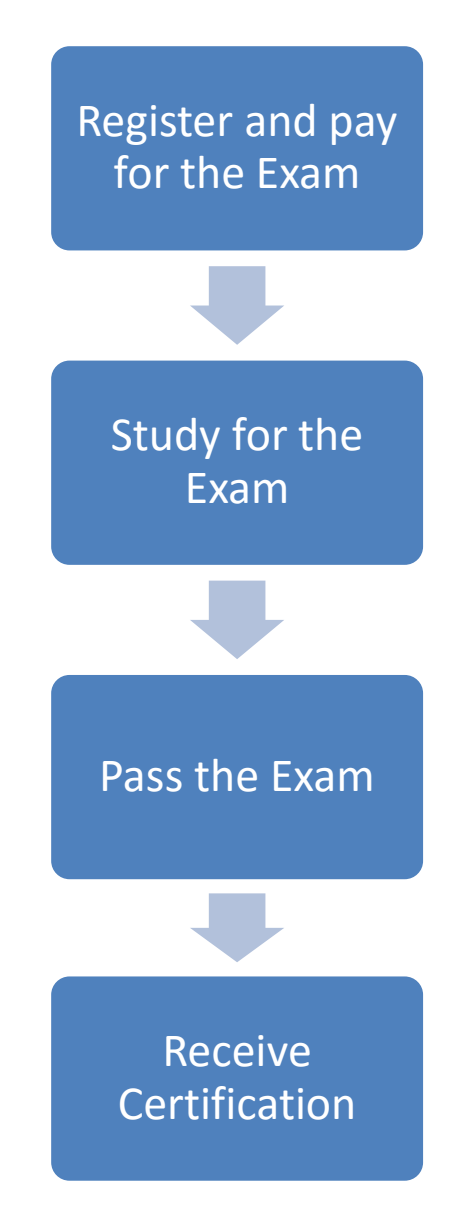

BMC, BMC Software, and the BMC Software logo are the exclusive properties of BMC Software, Inc., are registered with the U.S. Patent and Trademark Office, and may be registered or pending registration in other countries. A

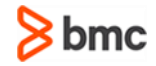